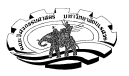

## **เฉลย บทที่ 1 เรื่อง input and output**

1. จงเขียนโปรแกรมให้รับค่า วันที่ และ เวลา จากคีย์บอร์ด แล้วทำการแสดงข้อความ ดังตัวอย่าง  $\rm output$  ต่อไปนี้

```
 Enter date: 17 
 Enter time: 13.08
```
Today is 17th and current time is 13.08

```
 #include <stdio.h> 
 int main() 
 { 
   int date; 
   float ttime; 
    printf("Enter date: "); 
   scanf("%d",&date); 
   printf("Enter time: "); 
   scanf("%f",&ttime); 
  printf("Today is %d th and current time is %f \n",date,ttime); 
 return 0; 
 }
```
2. จากโค้ดที่มีให้ จงเติมโค้ดในบรรทัดต่อไปให้สมบูรณ์ เพื่อให้ได้โปรแกรมดังตัวอย่าง output ที่กำหนด

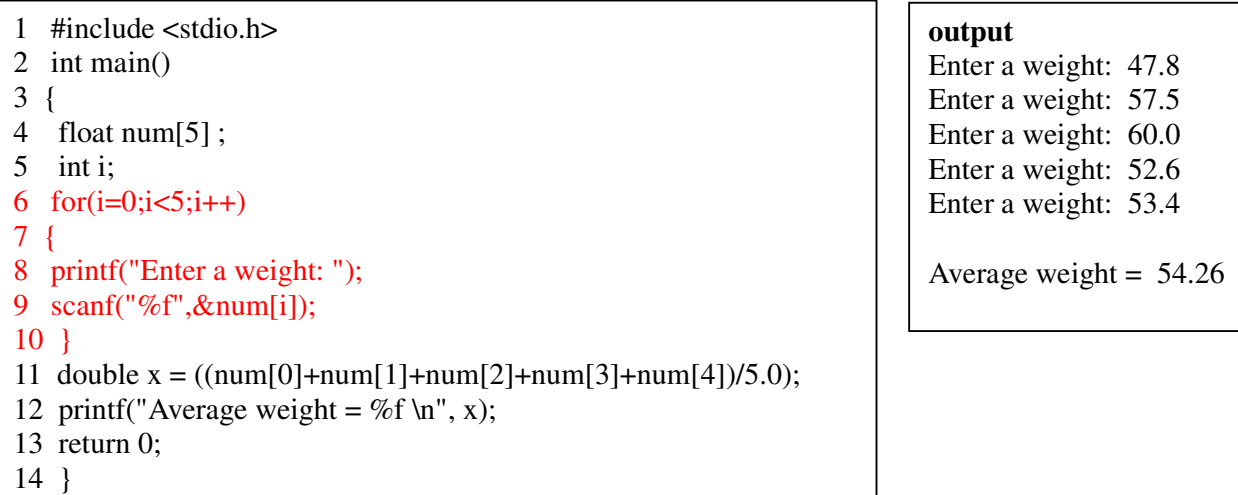

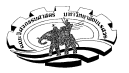

3. จากโค้ดที่มีให้ จงเติมโค้ดในบรรทัดต่อไปให้สมบูรณ์ เพื่อให้ได้โปรแกรมดังที่กำหนด

้จงเขียนโปรแกรมที่ทำการแสดงค่า absolute ของตัวเลขที่ได้รับจากคีย์บอร์ด ดังตัวอย่าง output ต่อไปนี้

```
1 #include <stdio.h> 
2 int abs(int x)
3 { 
4 if (x<0)5 return x^*-1;
6 else return x; 
7 } 
8 int main() 
9 { 
10 int num; 
11 printf("Enter a number: "); 
12 scanf("%d",&num); 
13 printf("Answer = %d \n", abs(num));
14 return 0; 
15 }
```
**output**  Enter a number: -3 Answer  $= 3$ 

**output**  Enter a number: 9 Answer  $= 9$ 

## **บทที่ 2 เรื่อง Condition**

4. จงเขียนโปรแกรมให้รับค่า วันที่ และ เวลา จากคีย์บอร์ด แล้วทำการแสดงข้อความ ดังตัวอย่าง output ต่อไปนี้

 Enter date: 11 Enter time: 13.08

Today is 11st and current time is 13.08

 Enter date: 3 Enter time: 13.08

Today is 3rd and current time is 13.08

#include <stdio.h>

int main()

{

int date;

float ttime;

printf("Enter date: ");

scanf("%d",&date);

```
 printf("Enter time: ");
```
scanf("%f",&ttime);

 Enter date: 22 Enter time: 13.08

Today is 22nd and current time is 13.08

 Enter date: 20 Enter time: 13.08

Today is 20th and current time is 13.08

แบบฝึกหัดทบทวน รายวิชา 305171 การเขียนโปรแกรมคอมพิวเตอร์ ภาคปลาย ปีการศึกษา 2560 จัดทำโดย อ.จิราพร พุกสุข ภาควิชาวิศวกรรมไฟฟ้าและคอมพิวเตอร์ คณะวิศวกรรมศาสตร์ มหาวิทยาลัยนเรศวร

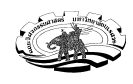

```
 if(date%10==1) 
  printf("Today is %d st and current time is %f \n",date,ttime); 
else if(date%10 == 2)
  printf("Today is %d nd and current time is %f \n",date,ttime); 
else if(date%10 == 3)
  printf("Today is %d rd and current time is %f \n",date,ttime); 
 else 
  printf("Today is %d th and current time is %f \n",date,ttime); 
 return 0; 
 }
```
5. จากโค้ดที่มีให้ จงเติมโค้ดในบรรทัดต่อไปให้สมบูรณ์ เพื่อให้ได้โปรแกรมดังที่กำหนด

้จงเขียนโปรแกรมเพิ่มเติมให้ทำการหาค่าเฉลี่ยน้ำหนักแยกกันระหว่างเพศหญิงและเพศชาย ดังตัวอย่าง output ต่อไปนี้

```
1 #include <stdio.h>
2 int main() 
3 { 
4 float num[5] , sumFemale=0, sumMale=0; 
5 int i, countFemale = 0, countMale = 0;
6 _Bool gender; 
7 for(i=0; i<5; i++)8 { 
9 printf("Enter a weight: "); 
10 scanf("%f",&num[i]); 
11 printf("Are you male?: "); 
12 scanf("%d",&gender); 
13 if (gender==1)
14 { 
15 countMale= countMale+1; 
16 sumMale =sumMale+num[i]; 
17 } 
18 else 
19 { 
20 countFemale= countFemale+1; 
21 sumFemale =sumFemale+num[i]; 
22 } 
23 printf("Average weight for male = %f \n", sumMale/countMale);
24 printf("Average weight for female = %f \n", sumFemale/countFemale);
25 return 0; 
26 } 
                                                                            output 
                                                                            Enter a weight: 47.8 
                                                                            Are you male?: 0 
                                                                            Enter a weight: 57.5 
                                                                            Are you male?: 1 
                                                                            Enter a weight: 60.0 
                                                                            Are you male?: 1 
                                                                            Enter a weight: 52.6 
                                                                            Are you male?: 0 
                                                                            Enter a weight: 53.4 
                                                                            Are you male?: 0 
                                                                            Average weight for male = 
                                                                            58.75 
                                                                            Average weight for female 
                                                                            = 51.27
```
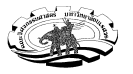

#### 6. จากโค้ดที่มีให้ จงเติมโค้ดในบรรทัดต่อไปให้สมบูรณ์ เพื่อให้ได้โปรแกรมดังที่กำหนด

จงเขียนโปรแกรมที่ทำการนับจำนวนเลขคู่ในแต่ละคอลัมน์ของเมทริกซ์ขนาด 3\*4 ดังตัวอย่าง  $\rm output$  ต่อไปนี้

 1 3 5 8 9 2 7 24 12 4 1 44 Even numbers in column  $1 = 1$ Even numbers in column  $2 = 2$ Even numbers in column  $3 = 0$ Even numbers in column  $4 = 3$ 

```
1 #include <stdio.h> 
2 void countEven(int array[3][4]) 
3 { 
4 int i,j,count; 
5 for(i=0; i<4; i++)6 { 
7 count=0; 
8 for(j=0; j<3; j++) 9 { 
10 if(array[ j ][ i ]%2==0)
11 { 
12 count++;
13 } 
14 } 
15 printf("Even numbers in column %d = %d \n",i+1,count);
16 } 
17 } 
18 int main() 
19 { 
20 int num[3][4]; 
21 int i,j;
22 printf("Enter 3*4 metrix: \n"); 
23 for(i=0; i<3; i++)24 { 
25 for(j=0;j<4;j++)26 { 
27 scanf("%d",&num[i][j]); 
28 } 
29 } 
30 countEven(num); 
31 return 0; 
32 }
```
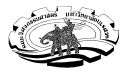

#### 7. จงเขียนโปรแกรมที่ทำการนับจำนวนเลขคี่ ในแต่ละแถวของเมทริกซ์ขนาด 5\*3 ดังตัวอย่าง  $\rm output$  ต่อไปนี้

 1 3 5 9 2 7 12 4 1 14 9 6 0 8 15 Odd numbers in row  $1 = 3$ Odd numbers in row  $2 = 2$ Odd numbers in row  $3 = 1$ Odd numbers in row  $4 = 1$ Odd numbers in row  $5 = 1$ 

```
1 #include <stdio.h> 
2 void countEven(int array[5][3]) 
3 { 
4 int i,j,count; 
5 for(i=0; i<5; i++)6 { 
7 count=0; 
8 for(j=0; j<3; j++) 9 { 
10 if(array[ i ][ j ]%2!=0)
11 { 
12 count++; 
13 } 
14 } 
15 printf("Odd numbers in row %d = %d \n",i+1,count);
16 } 
17 } 
18 int main() 
19 { 
20 int num[5][3]; 
21 int i,j;
22 printf("Enter 5*3 metrix: \n"); 
23 for(i=0; i<5; i++)24 { 
25 for(j=0; j<3; j++)26 { 
27 scanf("%d",&num[i][j]); 
28 } 
29 } 
30 countEven(num); 
31 return 0; 
32 }
```
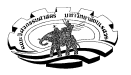

# **บทที่ 3 เรื่อง Loop**

8. จากโค้ดที่มีให้ จงเติมโค้ดในบรรทัดต่อไปให้สมบูรณ์ เพื่อให้ได้โปรแกรมดังที่กำหนด

จงเขียนโปรแกรมที่ทำการแสดงผลคูณของแม่สูตรคูณ ตั้งแต่แม่ 2 ถึง แม่ n ใดๆ ดังตัวอย่าง  $\rm output$  ต่อไปนี้

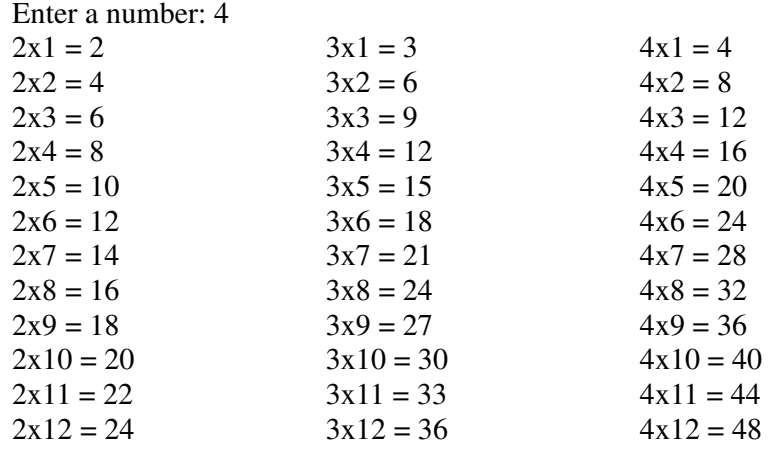

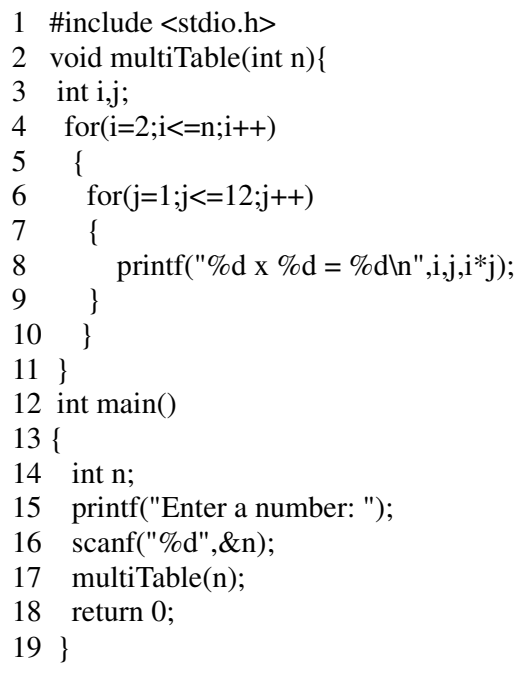

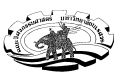

9. จงเขียนโปรแกรมที่ทำการค้นหาตัวเลขที่ต้องการในเบอร์โทรศัพท์ ซึ่งเก็บในอาเรย์ขนาด 10 ดังตัวอย่าง output ต่อไปนี้

Search a number: 9 Input your phone number: 0 9 1 1 2 5 3 7 8 2 Answer: Found no. 9 at position 2

Search a number: 1 Input your phone number: 0 9 1 1 2 5 3 7 8 2 Answer: Found no. 1 at position 3

#include <stdio.h>

```
int searchNumber(int phone[],int n){
```

```
 int i; 
    for(i=0;i<10;i++) { 
        if(phone[i]==n) { 
           return i+1; 
       } 
    } 
    return -1; 
} 
int main() 
{ 
    int n; 
    printf("Enter a number: "); 
    scanf("%d",&n); 
    printf("Enter your phone number: "); 
    int i,phone[10]; 
    for(i=0;i<10;i++) { 
       scanf("%d",&phone[i]); 
    } 
    int pos = searchNumber(phone,n); 
   if(pos==-1) { 
    printf("Not found no. %d \n",n); 
    }else{ 
    printf("Found no. %d at position %d \n",n, pos); 
    } 
    return 0;
```
}

Search a number: 4 Input your phone number: 0 9 1 1 2 5 3 7 8 2 Answer: Not found no.4

Search a number: 2 Input your phone number: 0 9 1 1 2 5 3 7 8 2 Answer: Found no. 2 at position 5

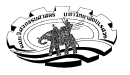

10. จากโค้ดที่มีให้ จงเติมโค้ดในบรรทัดต่อไปให้สมบูรณ์ เพื่อให้ได้โปรแกรมดังที่กำหนด

จงเขียนโปรแกรมที่ทำการหาผลรวมของตัวเลข ในแต่ละแถวของเมทริกซ์ขนาด 5\*3 ดังตัวอย่าง  $\rm output$  ต่อไปนี้

 1 3 5 9 2 7 12 4 1 14 9 6 0 8 15 sum of numbers in row  $1 = 9$ sum of numbers in row  $2 = 18$ sum of numbers in row  $3 = 17$ sum of numbers in row  $4 = 29$ sum of numbers in row  $5 = 23$ 

```
1 #include <stdio.h> 
2 void sumRow(int array[5][3]) 
3 { 
4 int i,j,sum; 
5 for(i=0; i<5; i++)6 { 
7 sum=0; 
8 for(j=0; j<3; j++) 9 { 
10 sum=sum+array[ i ][ j ];
11 \quad \}12 printf("sum of numbers in row %d = %d \n",i+1,sum);
13 } 
14 } 
15 int main() 
16 { 
17 int num[5][3]; 
18 int i,j; 
19 printf("Enter 5*3 metrix: \n"); 
20 for(i=0; i<5; i++)21 { 
22 for(j=0; j<3; j++)23 { 
24 scanf("%d",&num[i][j]); 
25 } 
26 } 
27 sumRow(num); 
28 return 0; 
29 }
```
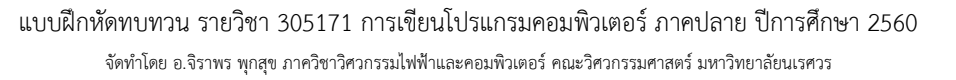

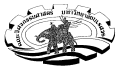

## **บทที่ 4 เรื่อง Arrays**

11. จากโค้ดที่มีให้ จงเติมโค้ดในบรรทัดต่อไปให้สมบูรณ์ เพื่อให้ได้โปรแกรมดังที่กำหนด

้จงเขียนโปรแกรมที่ทำการหาค่าเกรดเฉลี่ยของนักเรียนแต่ละคนในชั้นเรียน ถ้าหากว่าข้อมูลเกรดของแต่ละวิชา ถูกเก็บไว้ในหนึ่ง แถว ซึ่งแต่ละแถวจะแสดงข้อมูลของนักเรียนแต่ละคน กำหนดให้ใช้อาร์เรย์ขนาด 4\*3 ดังตัวอย่าง  $\rm output$  ต่อไปนี้

> 3 3 4 (เกรดทัง 3 วิชา ของ นักเรียนคนที 1) 3 2.5 2 (เกรดทัง 3 วิชา ของ นักเรียนคนที 2) 4 4 1 (เกรดทัง 3 วิชา ของ นักเรียนคนที 3) 2 3.5 2.5 (เกรดทัง 3 วิชา ของ นักเรียนคนที 4) GPA of student  $1 = 9$ GPA of student  $2 = 9$ GPA of student  $3 = 9$ GPA of student  $4 = 9$

```
1 #include <stdio.h> 
2 void GPA(int student[4][3]) 
3 { 
4 int i,j;
5 float sum; 
6 for(i=0; i<4; i++)7 { 
8 sum=0.0; 
9 for(j=0; j<3; j++) 10 { 
11 sum = sum + student[i][j];12 } 
13 printf("GPA of student % d = % d \nvert i+1, sum/3);
14 } 
15 } 
16 int main() 
17 { 
18 int students[4][3]; 
19 int i,j; 
20 printf("Enter 4*3 metrix: \n"); 
21 for(i=0;i<4;i++)
22 { 
23 for(j=0; j<3; j++)24 { 
25 scanf("%d",&students[ i ][ j ]);
26 } 
27 } 
28 GPA(students); 
29 return 0; 
30 }
```
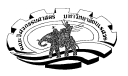

12. จากโค้ดที่มีให้ จงรันโปรแกรมแล้วบอกว่า Error เพราะอะไรที่บรรทัดไหน ถ้าหากรันสำเร็จ จงเขียน output ที่ได้

```
1 #include <stdio.h> 
2 int main() 
3 { 
4 float num[5];
5 int i=0;
6 while(i<=5) ค่า index มีถึงแค่ 0-4
7 { 
8 printf("Enter a weight: "); 
9 scanf("%f",&num[i]); 
10 } 
11 num[5] = 11.5; ค่า index มีถึงแค่ 0-4
12 printf("Answer= %f \n", num); ปริ$นทีละค่าต้องระบุ index ของ array ด้วย
13 return 0; 
14 }
```